**Tuto intégration fichier H5P dans Moodle** 

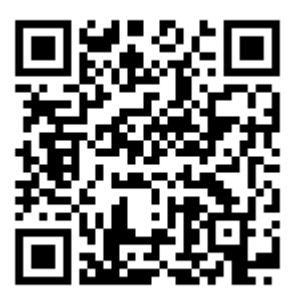

https://video.toutatice.fr/video/31789-integrer-fihier-h5pdans-moodle/